**Государственное бюджетное общеобразовательное учреждение Самарской области средняя общеобразовательная школа № 10 имени Героя России Сергея Анатольевича Хихина городского округа Чапаевск Самарской области**

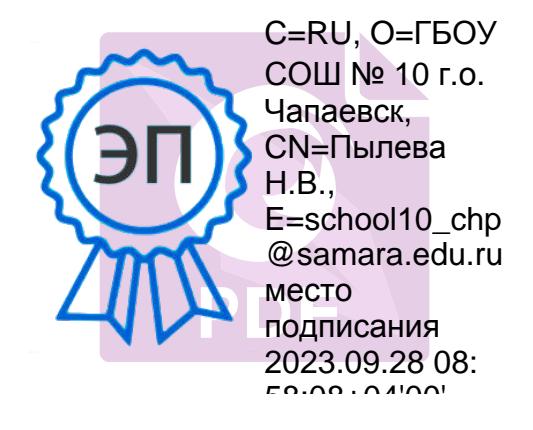

# **Дополнительная общеобразовательная общеразвивающая программа «Компьютерная графика для начинающих»**

**технической направленности** Возраст учащихся: 12-18 лет Срок реализации программы 1 год

# Оглавление

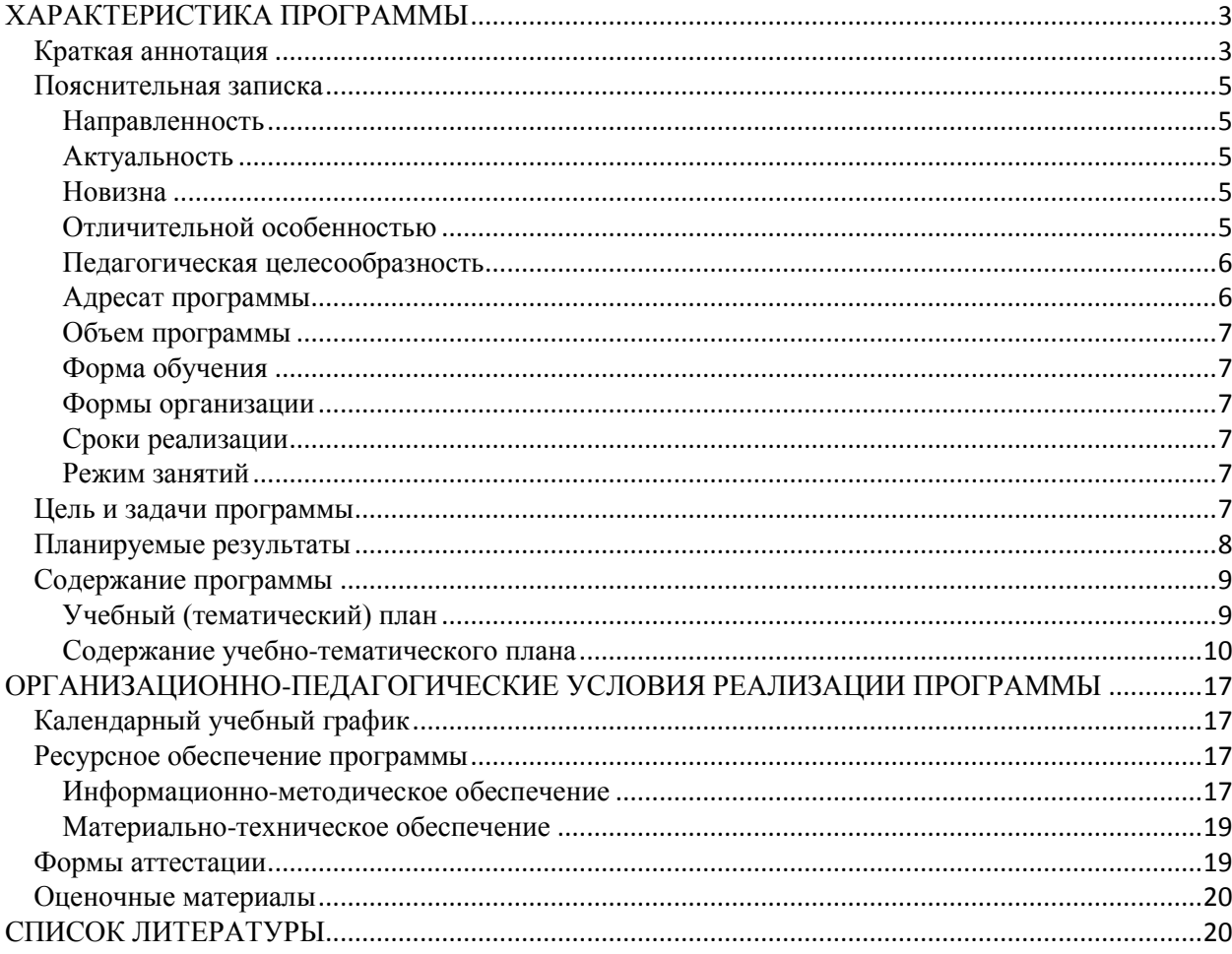

# <span id="page-2-1"></span><span id="page-2-0"></span>ХАРАКТЕРИСТИКА ПРОГРАММЫ Краткая аннотация

Дополнительная общеобразовательная общеразвивающая программа технической направленности «Компьютерная графика для начинающих» предназначена для освоения первоначальных знаний, умений и навыков в области компьютерной графики и дизайна, и содержит в себе следующие аспекты: освоение основных понятий и терминов программного обеспечения в аспекте растровой графики, получение начального практического опыта работы со специальным программным обеспечением Gimp, проектирования различных объектов дизайна (открытка, календарь, листовки, буклеты). Данная программа разработана с учётом интересов обучающихся среднего и старшего школьного возраста.

Программа ориентирована на освоение обучающимся основных содержательных линий предмета компьютерной графики и углубление знания по образовательной линии технологии работы с графической информацией.

Нормативные основания для создания дополнительной общеобразовательной общеразвивающей программы:

- Федеральный закон от 29.12.2012 № 273-ФЗ «Об образовании в Российской Федерации»;
- Указ Президента Российской Федерации «О национальных целях развития Российской Федерации на период до 2030 года»;
- Концепция развития дополнительного образования до 2030 года (утверждена распоряжением Правительства РФ от 31.03.2022 № 678-р);
- Стратегия развития воспитания в Российской Федерации на период до 2025 года (утверждена распоряжением Правительства Российской Федерации от 29.05.2015 № 996-р);
- План мероприятий по реализации Стратегии развития воспитания в Российской Федерации на период до 2025 года (утвержден распоряжением Правительства Российской Федерации от 12.11.2020 №  $2945-p$ );
- Приказ Министерства образования и науки Российской Федерации от 23.08.2017 № 816 «Об утверждении Порядка применения организациями, осуществляющими образовательную деятельность, электронного обучения, дистанционных образовательных технологий при реализации образовательных программ»;
- Приказ Министерства просвещения Российской Федерации от 27 июля 2022 г. № 629 «Об утверждении Порядка организации и осуществления образовательной деятельности по дополнительным общеобразовательным программам»;
- Приказ Министерства просвещения РФ от 03.09.2019 № 467 «Об утверждении Целевой модели развития региональных систем дополнительного образования детей»;
- Постановление Главного государственного санитарного врача РФ от 28.09.2020 № 28 «Об утверждении СП 2.4.3648-20 «Санитарноэпидемиологические требования к организациям воспитания и обучения, отдыха и оздоровления детей и молодежи»;
- Письмо министерства образования и науки Самарской области от 30.03.2020 № МО- 16-09-01/434-ТУ (с «Методическими рекомендациями по подготовке дополнительных общеобразовательных общеразвивающих программ к прохождению процедуры экспертизы (добровольной сертификации) для последующего включения в реестр образовательных программ, включенных в систему ПФДО»).

#### <span id="page-4-0"></span>Пояснительная записка

<span id="page-4-1"></span>Направленность дополнительной общеразвивающей программы «Компьютерная графика для начинающих» техническая.

<span id="page-4-2"></span>Актуальность программы заключается в том, что она нацелена на решение задач, определенных в Концепции развития дополнительного образования детей до 2030 года от 31.03.2022 г. № 678-р г., одним из направлений которой является на создание условий для вовлечения детей в создание искусственнотехнических и виртуальных объектов, в приобретение навыков в области обработки материалов, электроники, формированию у обучающихся умений и навыков области технических наук, технологической грамотности и инженерного мышления. Обучение по данной программе способствует личностному саморазвитию, адаптации воспитанников к постоянно меняющимся социально-экономическим условиям, подготовке к самостоятельной жизни в современном мире, а также профессиональному самоопределению. Также актуальность программы определяется запросом со стороны детей и их родителей на программы научно-технической направленности.

<span id="page-4-3"></span>Новизна программы состоит в том, что она разработана с учётом современных тенденций в образовании по принципу блочно-модульного освоения материала, что максимально отвечает запросу социума на возможность выстраивания ребёнком индивидуальной образовательной траектории. Представленная образовательная программа «Компьютерная графика для начинающих» подразумевает знакомство с инструментарием и функциями растрового редактора Gimp, нацеленное на создание таких дизайн-продуктов как анимация и объекты графического дизайна.

<span id="page-4-4"></span>Отличительной особенностью программы является применение конвергентного подхода, позволяющего выстраивать обучение, включающее в себя элементы нескольких направлений дизайна. Программа направлена на развитие у подростка новых технических знаний через интегральный метод обучения дизайну, основанный на симбиоз интерактивного, ситуационного и проблемного видов обучения. При интерактивном обучении происходит активное взаимодействие всех участников учебного процесса, при котором осуществляется совместное решение проблемных ситуаций, создается среда, приближенная к профессиональной. При ситуационном обучении создаются ситуации, требующих анализа действий специалиста на отдельных этапах дизайнерского процесса, его имитации. При проблемном обучении происходит организация исследовательской деятельность по решению определенной проблемы. Анализ и решение творческой задачи осуществляется обучающимися самостоятельно, в результате чего они должны получить реальный продукт в виде серии проектов на основе освоения инструментария и функционала программы Gimp и начальных знаний о дизайне. Кроме этого, в программу заложены такие трендовые методы обучения как геймификация, в котором система оценок сравнивается с получением баллов, с помощью которых ученики переходят на новые «уровни» или остаются на прежнем (если полностью не осваивается практическое задание), выполняя повторно текущее задание. Использование разработанного инструментария компьютерных игр позволяет повышать мотивацию в обучении, создавать дух соревнования, ненавязчиво вести ученика от одного задания к другому и побуждать повышать свой уровень.

<span id="page-5-0"></span>Педагогическая целесообразность заключается в применяемом на занятиях деятельностного подхода, который позволяет максимально продуктивно усваивать материал путём смены способов организации работы. Тем самым педагог стимулирует познавательные интересы учащихся и развивает их практические навыки. У обучающихся воспитываются ответственность за порученное дело, аккуратность, взаимовыручка.

Практические занятия помогают развивать у обучающихся воображение, внимание, творческое мышление, умение свободно выражать свои чувства и настроения, работать в коллективе.

В процессе реализации программы «Компьютерная графика для начинающих» проводятся мультимедиа-занятия по всем темам образовательной программы. Аудиовизуальная информация, представленная в различной форме (видеофильм, анимация, слайды, музыка), стимулирует непроизвольное внимание обучающихся благодаря возможности демонстрации явлений и объектов в динамике. Информационнокоммуникационные технологии позволяют увеличить поток информации по содержанию предмета и методическим вопросам. В ходе занятий используются мультимедийные презентации, различные игры, викторины на тему дизайна и компьютерной графики.

Программа предусматривает «стартовый» (ознакомительный) уровень освоения содержания программы, предполагающий использование общедоступных универсальных форм организации материала, минимальную сложность задач, поставленных перед обучающимися.

#### <span id="page-5-1"></span>Адресат программы

Данная программа предназначена для учащихся возраста: 12 -18 лет.

В период раннего подросткового возраста источником развития является общение со сверстниками, в которых он учится строить отношения и начинает анализировать себя как отдельную личность. Подросток учится обращать внимание на собственные качества, сопоставляя себя с другими. Подросток начинает понимать себя и свои возможности, а также своё место в человеческом обществе и своё назначение в жизни. В этом возрасте формируется формально-логический интеллект, дивергентное и гипотетикодедуктивное мышление, рефлексия. Э. Эриксон в своей концепции выделяет подростковый возраст как ключевой в развитии эго-идентичности, которое подразумевает чувство непрерывной самотождественности, целостности, последовательности и уникальности собственной личности. Молодые люди в период подросткового возраста осуществляют выбор в некоторых жизненных сферах: профессиональное самоопределение, формирование мировоззрения, принятие определённой гендерной и социальной роли. Они активно ищут и экспериментируют, формируя некую целостность.

Исходя из анализа возраста обучающихся, выбран интегральный метод обучения дизайну, основанный на симбиоз интерактивного, ситуационного и проблемного видов обучения, что позволит подростку ассоциировать себя с профессией дизайнера на проектно-техническом уровне. Кроме этого, в программу заложены такие трендовые методы обучения как геймификация, в котором система оценок сравнивается с получением баллов, с помощью которых ученики переходят на новые «уровни» или остаются на прежнем (если полностью не осваивается практическое задание), выполняя повторно текущее задание. Использование разработанного инструментария компьютерных игр позволяет повышать мотивацию в обучении, создавать дух соревнования, ненавязчиво вести ученика от одного задания к другому и побуждать повышать свой уровень.

#### <span id="page-6-0"></span>Объем программы

Объем учебного времени, предусмотренный учебным планом образовательного учреждения на реализацию программы «Компьютерная графика для начинающих» составляет:

-Количество часов в неделю - 3

- Количество часов за 1 год 102
- Общее количество часов за весь период обучения 102.

<span id="page-6-1"></span>Форма обучения является заочной, с применением дистанционных образовательных технологий и включает в себя:

- лекция;
- практическая работа;
- защита проекта.

<span id="page-6-2"></span>Формы организации деятельности: групповая (весь коллектив), малыми группами по уровням освоения программы, индивидуальная (работа учащегося с педагогом или сверстником-наставником).

<span id="page-6-3"></span>Сроки реализации: программа рассчитана на 1 год, объем - 102 часа (4 модуля).

<span id="page-6-4"></span>Режим занятий: 1 раз в неделю по 3ч.

#### <span id="page-6-5"></span>Цель и задачи программы

**Цель:** формирование умений создавать и обрабатывать графические изображения, используя принципы и методы работы в графическом редакторе Gimp, создание условий для развития у учащихся коммуникативной компетенции посредством расширения кругозора в области обработки графической информации и создание ситуации успеха с помощью различных интерактивных мероприятий и конкурсов, обеспечивая условия для творческой самореализации обучающихся в социальной среде современного общества, их профессионально-личностного самоопределения.

#### **Задачи:**

*Обучающие:*

• обучение работе с графическим редактором Gimp, созданию растровых документов, используя набор инструментов, имеющихся в изучаемом приложении;

• совершенствовать и развивать познавательную активность, креативное отношение к различным видам задач.

#### *Развивающие:*

• содействие развитию познавательного интереса к информатике, самостоятельности, творческих и дизайнерских способностей учащихся;

• развитие мотивации к работе с программой Gimp, потребность в саморазвитии, самостоятельности при решении исследовательских задач, активности в применении полученных знаний;

• формирование познавательной активности личности, интерес к профессиям, связанным с созданием и обработкой графической информации. *Воспитательные:*

• воспитывать чувство удовлетворения от творческого процесса и от результата труда и к качеству выполняемых изделий;

- формировать общую культуру учащихся;
- содействовать организации содержательного досуга;

• воспитывать эмоциональную отзывчивость на явления художественной культуры;

• воспитывать аккуратность, прилежание в работе, трудолюбие;

• воспитывать художественный вкус, интерес к дизайну и технологиям;

• воспитывать ответственность, самостоятельность и терпение.

#### <span id="page-7-0"></span>Планируемые результаты

*Личностные:*

• готовность и способность к самостоятельному обучению на основе учебно-познавательной мотивации, в том числе готовности к выбору направления профильного образования с учетом устойчивых познавательных интересов;

• освоение материала курса как одного из инструментов информационных технологий в дальнейшей учёбе и повседневной жизни;

• умение составлять и осуществлять творческие планы и личные проекты;

• развитие интереса к определенным проблемам, решение которых предусматривает овладение ими знаний и умений, развитие критического мышления;

• формирование интереса и позитивной мотивации по отношению к учебе;

• проявление и усовершенствование аналитических и оценочных навыков, работа в команде, применение на практике теоретического материала;

• способность самостоятельно высказывать свои творческие мысли, идеи, предложения, умение выслушать альтернативную точку зрения и аргументировано отстоять свою;

• способность к самостоятельным действиям, готовность к групповому взаимодействию, проявление себя, применяя свои творческие способности; *Метапредметные:*

• освоение способов решения проблем творческого характера в жизненных ситуациях;

• формирование умений ставить цель - создание творческой работы, планировать достижение этой цели, создавать наглядные динамические графические объекты в процессе работы;

• оценивание получающегося творческого продукта и соотнесение его с изначальным замыслом, выполнение по необходимости коррекции либо продукта, либо замысла;

• мотивация обучающихся к самостоятельному поиску новых знаний ради практического приложения.

*Регулятивные:*

• планировать, контролировать и оценивать учебные действия в соответствии с поставленной задачей и условием её реализации в процессе познания;

• понимать причины успеха/неуспеха учебной деятельности;

• конструктивно действовать даже в ситуациях не успеха;

• самостоятельно учитывать выделенные педагогом ориентиры действия в новом материале;

• вносить коррективы в действие после его завершения на основе оценки и учета характера сделанных ошибок;

• адекватно воспринимать предложения и оценку педагогов, товарищей и родителей;

• готовность оценивать свой труд, принимать оценки одноклассников, педагогов, родителей.

*Коммуникативные:*

• учитывать разные мнения и интересы и обосновывать свою позицию;

• приходить к общему решению в совместной работе (сотрудничать с одноклассниками);

• сотрудничать со взрослыми и сверстниками в разных социальных ситуациях;

• не создавать конфликтов и находить выходы из спорных ситуаций Предметные результаты.

Модульный принцип построения программы предполагает описание предметных результатов в каждом конкретном модуле.

<span id="page-8-0"></span>Содержание программы

<span id="page-8-1"></span>Учебный (тематический) план

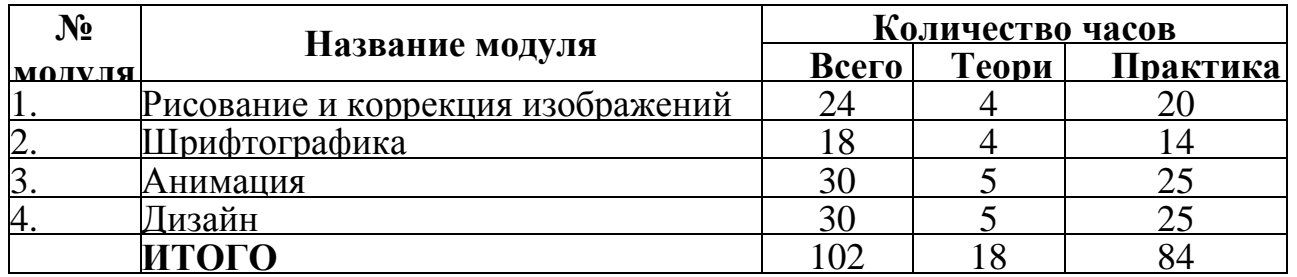

#### <span id="page-9-0"></span>Содержание учебно-тематического плана

#### **Модуль «Рисование и коррекция изображений»**

Цель: формирование знаний и практического опыта рисования и коррекции изображения в графическом растровом редакторе Gimp. Задачи:

Обучающие:

• актуализация знаний о графических редакторах;

• формирование знаний о инструментах и функционале рисования и коррекции изображений в графическом растровом редакторе Gimp. Развивающие:

• развитие интереса к освоению профессии «Графический дизайнер»; Воспитательные:

• формирование научно-технических и художественноэстетических

личностных аспектов.

Предметные ожидаемые результаты

Обучающийся должен знать:

- основные понятия компьютерной графики;
- основы работы в Gimp: алгоритм создания, рисования, редактирования и сохранения файлов;
- основные инструменты и функции рисования;
- основные инструменты и функции редактирования и коррекции изображений. Обучающийся должен уметь:
- различать и идентифицировать различные инструменты и функции рисования и коррекции изображения;

Обучающийся должен приобрести навык:

- создания, рисования, редактирования и сохранения файлов в графическом растровом редакторе Gimp;
- создания многослойных изображений;
- использования инструментов выделения объектов и градиентов, перспективы;
- цветовой и тоновой обработки изображения;
- создания цифрового коллажа.

### *Учебно-тематический план*

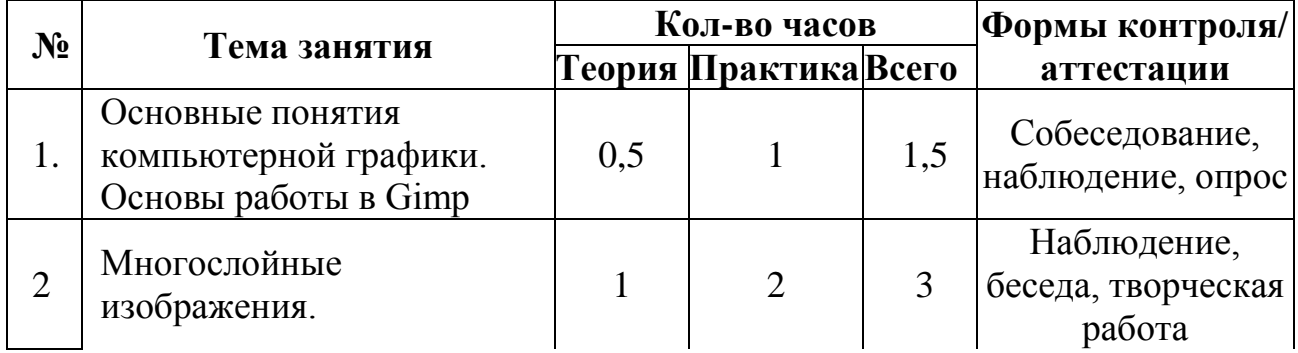

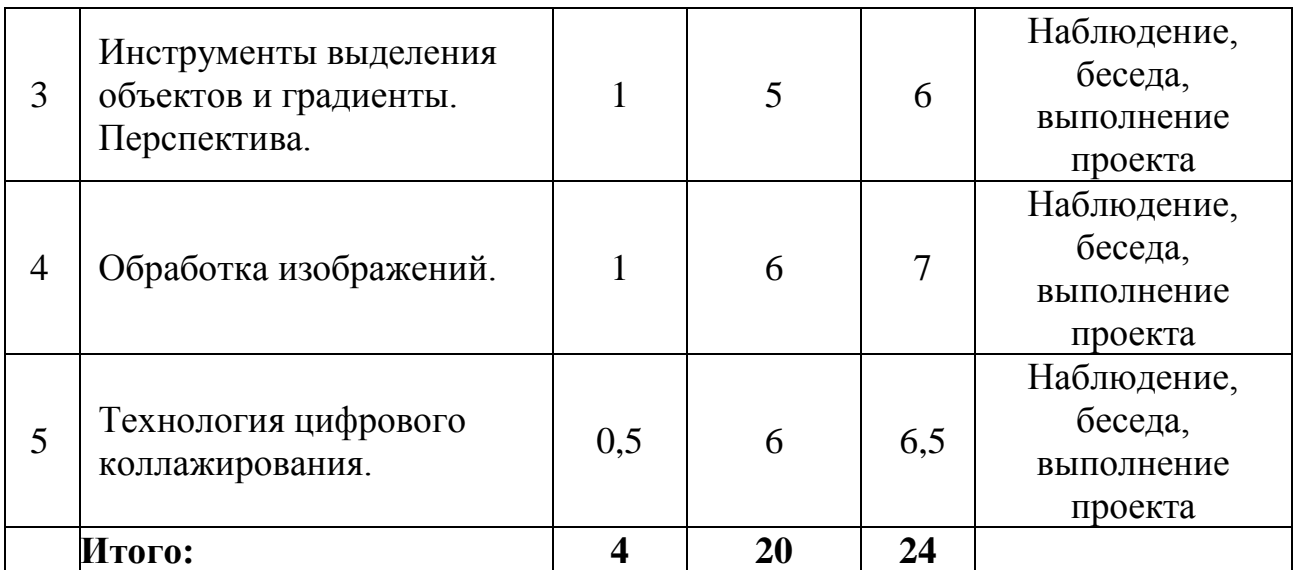

### *Содержание программы модуля «Рисование и коррекция изображений»*

Тема 1. Основные понятия компьютерной графики. Основы работы в Gimp. Теория: Растровая графика, пиксели, размер изображения, разрешение изображения. Цветовые модели RGB и CMYK. Знакомство с интерфейсом Gimp.

Практика: Создание однослойного изображения с использованием инструментов рисования (кисти, ластик). Создание и сохранение изображения.

Тема 2. Многослойные изображения.

Теория: Понятие слоев. Режим слоя, прозрачность слоя.

Практика: Создание, перемещение, удаление слоев. Инструменты для работы со слоями: перемещение, масштабирование, поворот, искривление, перспектива, зеркало - применение инструментов в работе.

Тема 3. Инструменты выделения объектов и градиенты. Перспектива.

Теория: Инструменты выделения: прямоугольное, эллиптическое, плавающее выделение, выделение смежных областей. Знакомство с инструментом «Контуры». Создание и редактирование контуров (добавление и удаление узлов, управление направляющими). Обводка по контуру, создание выделения по контуру. Однотонная, градиентная и текстурная заливка. Инструмент «Перспективы» и его функции.

Практика: Создание изображения трехмерного куба и домика на градиентном фоне на основе инструментов «Контур», «Градиент», «Перспектива». Создание эллиптических елочных игрушек на основе инструментов «Контур», «Градиент». Создание снежинок на основе инструментов «Контур», «Градиент».

Тема 4. Обработка изображений.

Теория: Режимы изображения (градации серого и RGB). Коррекция тона, освещения и насыщенности, размытие, резкость, текстура. Маски и каналы. Растушевка выделения. Градиентные маски. Коррекция тонового диапазона. Инструменты тоновой коррекции изображения. Работа с инструментом «Штамп» и «Лечебная кисть».

Практика: Раскрашивание ч/б изображения с помощью слоев в режиме «Перекрытие». Цветовая и тоновая коррекция изображений. Создание фрагментарного размытия на изображении. Устранение дефектов фотографий с помощью инструментов Штамп и Лечебная кисть. Создание различных текстур на изображениях.

Тема 5. Технология цифрового коллажирования.

Теория: Техника коллажирования (скрапбукинг).

Практика: Работа с декоративными скрап-объектами в формате PNG. Применение различных эффектов для создания и обработки изображений. Создание проекта страницы фотоальбома (рамки для фотографий): поиск объектов для создания коллажа «Страницы фотоальбома» в сети Интернет; создание слоев коллажа «Страницы фотоальбома»; экспорт файлов в формат TIFF.

### **Модуль «Шрифтографика»**

Цель: формирование знаний и практического опыта работы с текстом в графическом растровом редакторе Gimp.

Задачи:

Обучающие:

• актуализация знаний о графических редакторах;

• формирование знаний об инструментах и функционале создания текста в графическом растровом редакторе Gimp.

Развивающие:

• развитие интереса к освоению профессии «Графический дизайнер»; Воспитательные:

• формирование научно-технических и художественноэстетических

личностных аспектов.

Предметные ожидаемые результаты

Обучающийся должен знать:

• алгоритм создания текста и его изменения (изменение линии шрифта, размера шрифта, кернинга выделенного текста, виды начертаний текста, подчеркивание, зачеркивание, отступы, интервалы, изменение цвета текста, преобразование текста в символы, вращение текста);

• технологию создания текста по контуру;

• технологию ручной деформации и текстуризации текста, фильтрацию и имитацию текста;

• технологию создания акцидентного (декоративного) шрифта;

• эмоциональную составляющую шрифта.

Обучающийся должен уметь:

• различать и идентифицировать различные инструменты и функции создания

текста;

Обучающийся должен приобрести навык:

• создания объектов графического дизайна (открытка) на основе шрифтографики.

*Учебно-тематический план*

| $N_2$ | Тема занятия                                | Кол-во часов |                       |                | Формы контроля/                           |  |
|-------|---------------------------------------------|--------------|-----------------------|----------------|-------------------------------------------|--|
|       |                                             |              | Теория Практика Всего |                | аттестации                                |  |
|       | Основные функции<br>инструмента<br>«Текст». |              |                       | $\overline{2}$ | Собеседование,<br>наблюдение, опрос       |  |
| 2.    | Контур и текст.                             |              |                       |                | Наблюдение, беседа,<br>выполнение проекта |  |
| 3.    | Эффекты текста.                             |              |                       |                | Наблюдение, беседа,<br>выполнение проекта |  |
| 4.    | Авторский шрифт.                            |              |                       | 6              | Наблюдение, беседа,<br>выполнение проекта |  |
|       | Итого:                                      |              |                       | 18             |                                           |  |

### *Содержание программы модуля «Шрифтографика»*

Тема 1. Основные функции инструмента «Текст».

Теория: Шрифтовая гарнитура. Изменение шрифта. Изменение линии шрифта, размера шрифта. Изменение кернинга выделенного текста. Виды начертаний текста, подчеркивание, зачеркивание. Отступ первой строки, интервалы между строками, интервалы между буквами. Изменение цвета текста. Преобразование текста в символы. Вращение текста.

Практика: Создание поздравительной открытки на основе шрифтографики. Тема 2. Контур и текст.

Теория: Технология создания текста по контуру.

Практика: Создание серии контурных фигур, введение текста по контурам. Создание серии поздравительных открыток на основе шрифтографики: расположение текста по контуру, преобразование текста в контур и залитие текста текстурой; применение к тексту имитации.

Тема 3. Эффекты текста.

Теория: Ручная деформация и текстуризация текста. Фильтры и имитация. Комикс. Кубизм. Стеклянные блоки. Маслянная краска. Фотокопия. Интерактивный кластеринг. Мягкое свечение. Водяные пиксели. Ван Гог. Гимпрессионизм. Плетение. Холст.

Практика: Создание серии поздравительных шрифтовых открыток на основе применения программной имитации и ручной деформации и текстуризации к тексту.

Тема 4. Авторский шрифт.

Теория: Технология создания акцидентного (декоративного) шрифта. Модульное построение шрифта. Эмоциональная составляющая шрифта.

Практика: Создание шрифтовых композиций, по эмоциональному составляющему схожие со значением слов «тонкий», «толстый», «мягкий», «жесткий», «колючий» и т.д. Создание серии авторского шрифта на основе простых геометрических модулей: квадрат, треугольник, круг.

### **Модуль «Анимация»**

Цель: формирование знаний и практического опыта работы с покадровой анимацией в графическом растровом редакторе Gimp. Задачи:

Обучающие:

• формирование знаний об инструментах и функционале создания анимаций в графическом растровом редакторе Gimp. Развивающие:

• развитие интереса к освоению профессии «Графический дизайнер»; Воспитательные:

• формирование научно-технических и художественноэстетических

личностных аспектов.

Предметные ожидаемые результаты Обучающийся должен знать:

• алгоритм создания покадровой анимации;

• технологию создания эффектов анимации.

Обучающийся должен уметь:

• различать и идентифицировать различные инструменты и функции создания анимации;

Обучающийся должен приобрести навык:

• создания кадров и эффектов анимации, сохранения анимации в формат GIF.

#### *Учебно-тематический план*

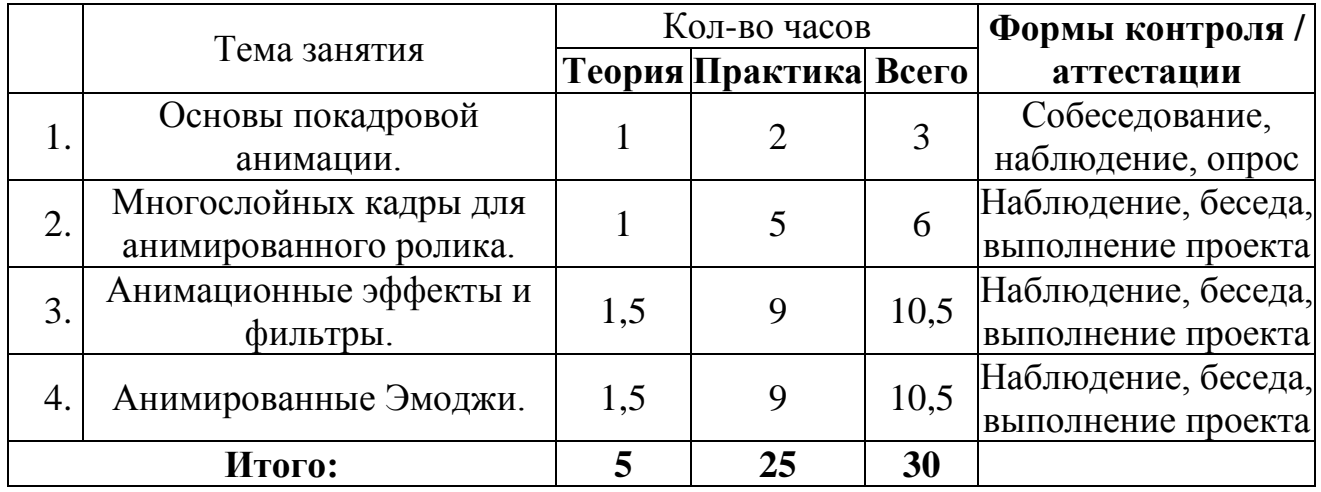

### *Содержание программы модуля «Анимация»*

Тема 1. Основы покадровой анимации.

Теория: Понятие анимации. Анимационные изображения в формате GIF. Технология создания анимации. Покадровая анимация. Экспортирование анимации.

Практика: Работа со слоями — создание кадров анимации. Сохранение анимированных изображений, оптимизация анимированных изображений.

Создание простой анимации с прозрачным фоном - изменение цвета на геометрических фигурах.

Тема 2. Многослойных кадры для анимированного ролика.

Теория: Объединение слоев. Прозрачность слоев. Копирование и изменение символов.

Практика: Создание многослойной анимации: «Стирание изображения», «Бегущий человечек» и т.д.

Тема 3. Анимационные эффекты и фильтры.

Теория: Эффекты анимации: волны, вращающийся шар, выжигание, плавный переход, рябь.

Практика: Создание серии анимации: «Вращающаяся планета», «Рябь воды», «Изменение текста с плавным переходом», «Поздравительная анимированная открытка».

Тема 4. Анимированные Эмоджи.

Теория: Эмоджи - язык идеограмм и смайликов. Модульная система создания эмоджи.

Практика: Создание серии анимированных Эмоджи на основе готовых изображений из интернета, на основе геометрических фигур, на основе нарисованных изображений.

### **Модуль «Дизайн»**

Цель: формирование знаний и практического опыта работы с инструментарием и функционалом графического растрового редактора Gimp при создании объектов графического дизайна.

Задачи:

Обучающие:

- актуализация знаний об объектах графического дизайна.
- Развивающие:
- развитие интереса к освоении профессии «Графический дизайнер»;
- Воспитательные:

• формирование научно-технических и художественно-эстетических личностных аспектов.

Предметные ожидаемые результаты

Обучающийся должен знать:

• алгоритм создания объектов графического дизайна (открытка, календарь, буклет и листовка).

Обучающийся должен уметь:

• различать и идентифицировать различные виды и объекты графического

дизайна.

Обучающийся должен приобрести навык:

• использования программного обеспечения при разработке объектов графического дизайна;

• проектирования объектов графического дизайна на начальном уровне (открытка, календарь, буклет, листовка и презентация)

*Учебно-тематический план*

| No |                       | Кол-во часов          | Формы контроля/ |                |
|----|-----------------------|-----------------------|-----------------|----------------|
|    | Гема занятия          | Теория Практика Всего |                 | аттестации     |
|    | Проект «Анимированная |                       |                 | Собеседование, |

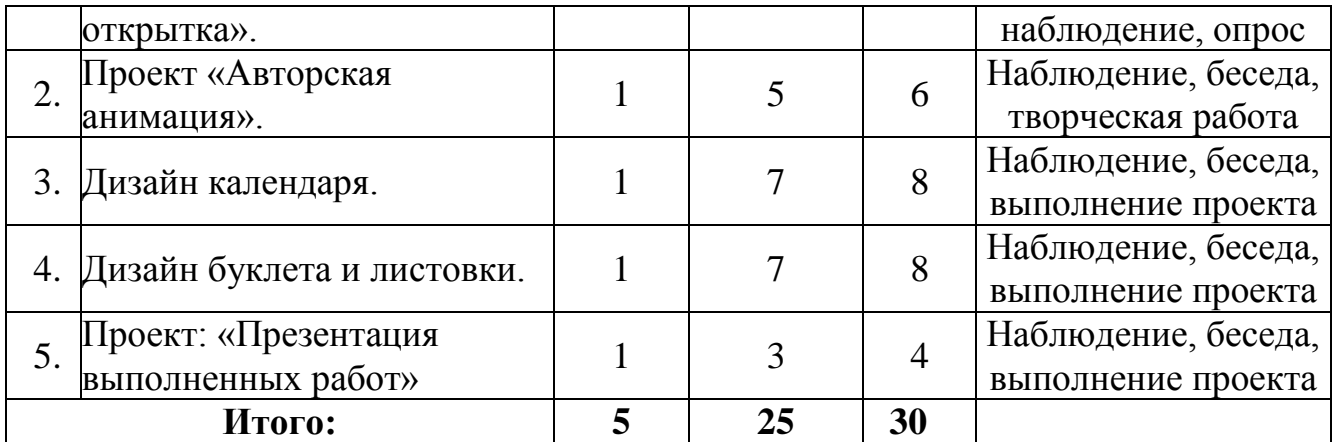

## *Содержание программы модуля «Дизайн»*

Тема 1. Проект «Анимированная открытка».

Теория: Основные законы композиции, верстка и цвета.

Практика: Поиск изображений в интернете, импорт изображений в программу, создание текста. Создание слоев и анимации, экспортирование в формат GIF.

Тема 2. Проект «Авторская анимация».

Теория: Формальная и неформальная композиция объектов. Стилизация объектов.

Практика: Создание сценария анимированного ролика (до 60 секунд). Поиск визуального языка для персонажей (стилистика графики), поиск названия ролика. Создание слоев ролика, а также титров, экспортирование в формат GIF.

Тема 3. Дизайн календаря.

Теория: Основы верстки.

Практика: Поиск изображений в сети Интернет для коллажа «Календарь». Работа с композицией коллажа «Календарь». Создание и корректировка календарной сетки. Экспорт файла в формат tiff.

Тема 4. Дизайн буклета и листовки.

Теория: Структура двустороннего буклета А4, складывающийся втрое. Виды рекламных листовок, техника их создания.

Практика: Поиск графического и текстового материала в сети Интернет. Набор, копирование, вставка и форматирование текста. Создание фона (заливка, режим заливки, тип заливки), поставка текстуры. Размещение текста (цвет шрифта, выключка, сглаживание). Иллюстрирование буклета (расстановка слоев, стопка слов, прозрачность). Обработка изображений (тон, насыщенность, яркость, контрастность). Размещение декоративных элементов (рамок, подложек, виньеток) в соответствии с содержанием Экспорт файла в формат tiff или jpeg. Поиск изображений для подготовки проекта «Рекламная листовка» по выбранной учащимся тематике. Подготовка текста для рекламы объекта. Создание фона в GIMP (текстуры, градиенты, палитры). Размещение текста на страницах рекламной листовки. Обработка изображений с помощью фильтров. Коррекция недочетов при подготовке коллажа «Рекламная листовка». Экспорт файла в формат tiff. Тема 5. Проект: «Презентация выполненных работ»

Теория: Понятие «презентация» и программы для ее создания. Возможности растрового редактора для оформления слайдов презентации.

Практика: Подготовка текста проекта. Особенности оформления слайда в растровом редакторе и в программе для создания презентации. Создание шаблона слайда. Работа со слоями. Текстуры и их роль для создания фона слайда. Коррекция изображений в GIMP. Художественное оформление заголовков слайдов в GIMP. Сохранение файлов в GIMP.

# <span id="page-16-0"></span>ОРГАНИЗАЦИОННО-ПЕДАГОГИЧЕСКИЕ УСЛОВИЯ РЕАЛИЗАЦИИ ПРОГРАММЫ

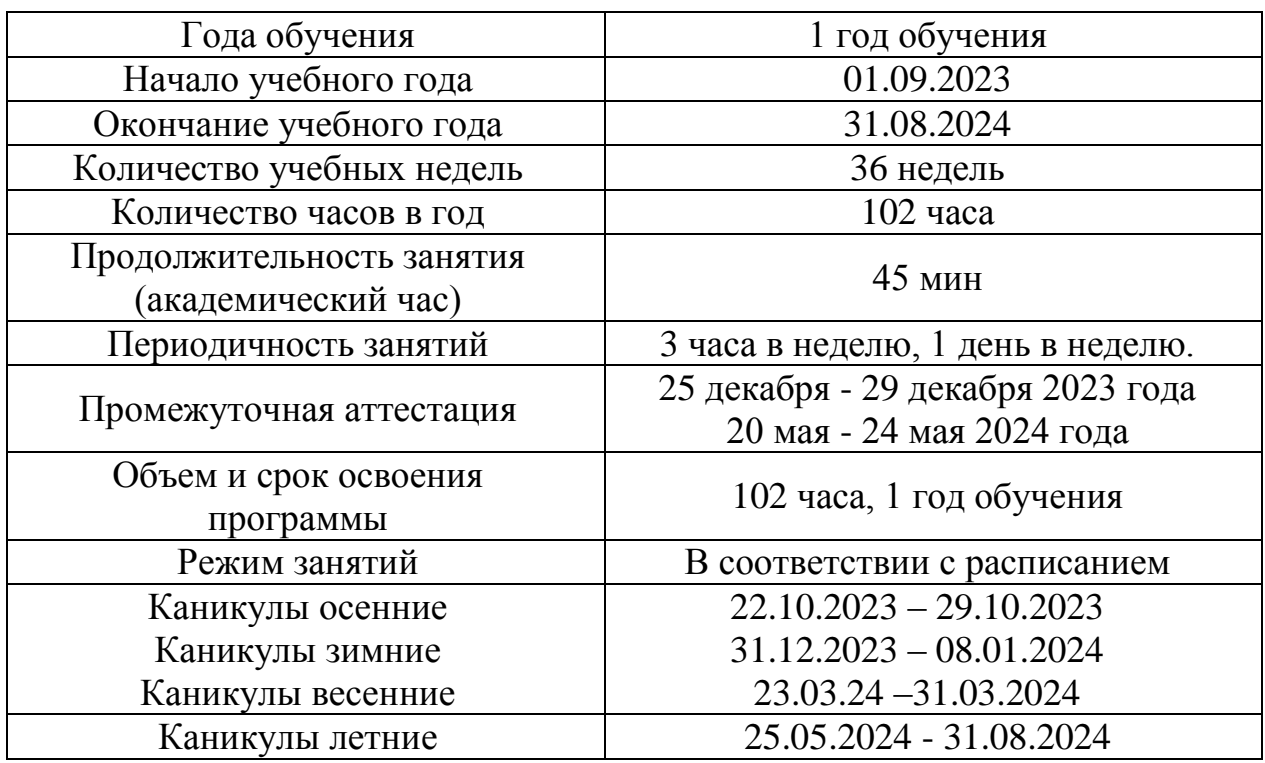

#### <span id="page-16-1"></span>Календарный учебный график

#### <span id="page-16-3"></span><span id="page-16-2"></span>Ресурсное обеспечение программы Информационно-методическое обеспечение

Основные принципы, положенные в основу программы:

• принцип доступности, учитывающий индивидуальные особенности каждого подростка, создание благоприятных условий для их развития;

• принцип демократичности, предполагающий сотрудничество педагога и обучающегося;

• принцип системности и последовательности - знание в программе даются в определенной системе, накапливая запас знаний, обучающие могут применять их на практике.

Методы работы:

• словесные методы: рассказ, беседа, сообщения - эти методы способствуют обогащению теоретических знаний детей, являются источником новой информации;

• наглядные методы: презентации, демонстрации рисунков, плакатов, коллекций, иллюстраций. Наглядные методы дают возможность более детального обследования объектов, дополняют словесные методы, способствуют развитию мышления обучающихся;

• практические методы: выполнение заданий в графическом редакторе Gimp. Данные методы позволяют воплотить теоретические знания на практике, способствуют развитию навыков и умений детей.

Сочетание словесного и наглядного методов учебно-воспитательной деятельности, воплощённых в форме рассказа, беседы, творческого задания, позволяют психологически адаптировать обучающегося к восприятию материала, направить его потенциал на познание компьютерной графики и дизайна.

Дидактические материалы

Программа полностью укомплектована дидактическими материалами:

Медиапособия: учебные фильмы, компьютерные тесты, медиапрезентации по темам занятий.

Раздаточный материал по темам занятий: комплект задач и заданий разного уровня по каждой теме.

Занятие состоит из следующих структурных компонентов:

1. Организационный. Подготовка детей к работе на занятии. Организация начала занятия, создание психологического настроя на учебную деятельность и активизация внимания.

2. Проверочный. Установление правильности и осознанности выполнения домашнего задания (если таковое было), выявление пробелов и их коррекция

3. Подготовительный (подготовка к новому содержанию). Обеспечение мотивации и принятие детьми цели учебно-познавательной деятельности. Сообщение темы, цели учебного занятия и мотивация учебной деятельности детей (например, эвристический вопрос, познавательная задача, проблемное задание детям). Осмысление возможного начала работы

4. Усвоение новых знаний и способов действий. Обеспечение восприятия, осмысления и первичного запоминания связей и отношений в объекте изучения. Использование заданий и вопросов, которые активизируют познавательную деятельность детей. Освоение новых знаний

5. Первичная проверка понимания изученного. Установление правильности и осознанности усвоения нового учебного материала, выявление ошибочных или спорных представлений и их коррекция. Применение пробных практических заданий, которые сочетаются с объяснением соответствующих правил или обоснованием. Осознанное усвоение нового учебного материала.

6. Закрепление новых знаний, способов действий и их применение. Обеспечение усвоения новых знаний, способов действий и их применения. Применение тренировочных упражнений, заданий, которые выполняются самостоятельно детьми. Осознанное усвоение нового материала.

7. Обобщение и систематизация знаний. Формирование целостного представления знаний по теме. Использование бесед и практических заданий.

Осмысление выполненной работы.

8. Контрольный. Выявление качества и уровня овладения знаниями, самоконтроль и коррекция знаний и способов действий. Использование тестовых заданий, устного (письменного) опроса, а также заданий различного уровня сложности (репродуктивного, творческого, поисковоисследовательского). Рефлексия, сравнение результатов собственной деятельности с другими, осмысление результатов.

9. Итоговый. Анализ и оценка успешности достижения цели, определение перспективы последующей работы. Педагог совместно с детьми подводит итог занятия. Самоутверждение детей в успешности.

10. Рефлексивный. Мобилизация детей на самооценку. Самооценка детьми своей работоспособности, психологического состояния, причин некачественной работы, результативности работы, содержания и полезности учебной работы. Проектирование детьми собственной деятельности на последующих занятиях.

11. Информационный. Дидактические материалы (инструкционные, задания, упражнения и т.д.)

<span id="page-18-0"></span>Материально-техническое обеспечение

Для проведения теоретических и практических занятий необходимы:

- компьютер;
- выход в Интернет;
- ОС Windows;
- Программное обеспечение Gimp 2.10.34

### <span id="page-18-1"></span>Формы аттестации

Критерии оценки знаний, умений и навыков при освоении программы

Для того чтобы оценить усвоение программы, в течение года используются следующие методы диагностики: собеседование, наблюдение, анкетирование, выполнение отдельных творческих заданий, тестирование, участие в конкурсах, викторинах.

По завершению учебного плана каждого модуля оценивание знаний проводится посредством выполнения проекта.

Применяется 3-х балльная система оценки знаний, умений и навыков обучающихся (выделяется три уровня: ниже среднего, средний, выше среднего). Итоговая оценка результативности освоения программы проводится путём вычисления среднего показателя, основываясь на суммарной составляющей по итогам освоения 4-х модулей.

Уровень освоения программы ниже среднего - ребёнок овладел менее чем 50% предусмотренных знаний, умений и навыков, испытывает серьёзные затруднения при работе с учебным материалом; в состоянии выполнять лишь простейшие практические задания педагога.

Средний уровень освоения программы - объём усвоенных знаний, приобретённых умений и навыков составляет 50-70%; работает с учебным материалом с помощью педагога; в основном, выполняет задания на основе образца; удовлетворительно владеет теоретической информацией по темам курса, умеет пользоваться литературой.

Уровень освоения программы выше среднего - учащийся овладел на 70-100% предусмотренным программой учебным планом; работает с учебными материалами самостоятельно, не испытывает особых трудностей; выполняет практические задания с элементами творчества; свободно владеет теоретической информацией по курсу, умеет анализировать литературные источники, применять полученную информацию на практике. Формы контроля качества образовательного процесса:

- собеседование,
- наблюдение,
- интерактивное занятие;
- анкетирование,
- выполнение творческих заданий,
- тестирование,
- участие в конкурсах, викторинах в течение года.

#### <span id="page-19-0"></span>Оценочные материалы

Учащийся на контрольно-проверочном мероприятии оценивается одной из следующих оценок: «зачтено» и «не зачтено».

Критерии выставления оценки «зачтено»:

• Оценки «зачтено» заслуживает учащийся, показавший всестороннее, систематическое и глубокое знание учебного материала, умеющий свободно выполнять задания, предусмотренные программой.

• Оценка «зачтено» выставляется учащимся, показавшим полное знание учебного материала, успешно выполняющим предусмотренные в программе задания, демонстрирующие систематический характер знаний по предмету.

• Оценкой «зачтено» оцениваются учащиеся, показавшие знание основного учебного материала в минимально необходимом объеме, справляющихся с выполнением заданий, предусмотренных программой, но допустившим погрешности при выполнении контрольных заданий, не носящие принципиального характера, когда установлено, что учащийся обладает необходимыми знаниями для последующего устранения указанных погрешностей под руководством педагога.

Критерии выставления оценки «не зачтено»:

• Оценка «не зачтено» выставляется учащимся, показавшим пробелы в знаниях основного учебного материала, допускающим принципиальные ошибки в выполнении предусмотренных программой заданий. Такой оценки заслуживают результаты учащихся, носящие несистематизированный, отрывочный, поверхностный характер.

### <span id="page-19-1"></span>СПИСОК ЛИТЕРАТУРЫ

1. Дизайн-проектирование. Композиция, макетирование, современные концепции в искусстве. Учебник [Текст] : учеб. Для сред. Проф. Образования по специальности «Дизайн (по отраслям)» / М. Е. Ёлочкин [и др.]

2. Жексенаев А.Г. Основы работы в растровом редакторе GIMP (ПО для обработки и редактирования растровой графики): Учебное пособие. — Москва: 2008. — 80 с.

3. Сокольникова, Н. М. Методика преподавания изобразительного искусства [Текст] : учеб. для высш. проф. образования по направлению "Пед. образование" / Н. М. Сокольникова. - 7-е изд., стереотип. - М. : Академия, 2015. - 256 с. : [16] с. ил. - Библиогр.: с. 248-253. - (Бакалавриат. Педагогическое образование)

4. Соловьева Л.В. Компьютерные технологии для учителя. - СПб.: БХВ-Петербург, 2003.

5. Судаков Д. А. Атлас новых профессий: инструкция по применению.

Методические рекомендации по применению Атласа новых професиий в ходе школьной профориентационной работы в средних и старших классах / Д.А. Судаков. - МАН «Интеллект будущего». Обнинск. 2016 - 40с.

6. Тимофеев Г.С., Тимофеева Е.В. Графический дизайн. Серия "Учебный курс". Ростов н/Д: Феникс, 2002;

7. Тимофеев С.М. Работа в графическом редакторе GIMP Издательство: Эксмо- Пресс , 2010

8. Хахаев И. А. - Графический редактор Gimp. Первые шаги. ДМК- пресс, 2009г. - 220с.

9. Шишкин, В. В. Графический растровый редактор Gimp : учебное пособие

10. Статья про GIMP. [Электронный ресурс] - Электрон. текстовые данные (15 285 bytes). Режим доступа: http://www.progimp.ru;

11. Александр Прокудин. Руководство пользователя GIMP. [Электронный ресурс] / Прокудин А. - Электрон. текстовые данные - М., 2010.- Режим доступа: http://docs.gimp.org/ru;

12. Графический редактор GIMP: легкие уроки и простые примеры. [Электронный ресурс]. Режим доступа: http://knach.com;

13. Технология работы с графической информацией. [Электронный ресурс]. Режим ресурс].

http://www.ppf.krasu.ru/informatica/graph/slide\_graph.htm

14. Уроки по Gimp. [Электронный ресурс]. Режим доступа: http://gimp.nas2.net/

15. AdMe - сайт о творчестве. Реклама, дизайн, фотография, искусство [Электронный ресурс]. - Режим доступа: www.adme.ru. - Загл. с экрана.

16. Look At Me - Интернет-издание о креативных индустриях [Электронный ресурс]. - Режим доступа: www.lookatme.ru. - Загл. с экрана.

17. Onlione Portfolios on Behance [Электронный ресурс]. - Режим доступа: www.behance.net. - Загл. с экрана.

18. КАК проект [Электронный ресурс] : портал о дизайне. - Режим доступа: http://www.kak.ru.

19. Тutdesign.ru - онлайн журнал о дизайне, уроки [Электронный ресурс]. - Режим доступа: www.tutdesign.ru. - Загл. с экрана.